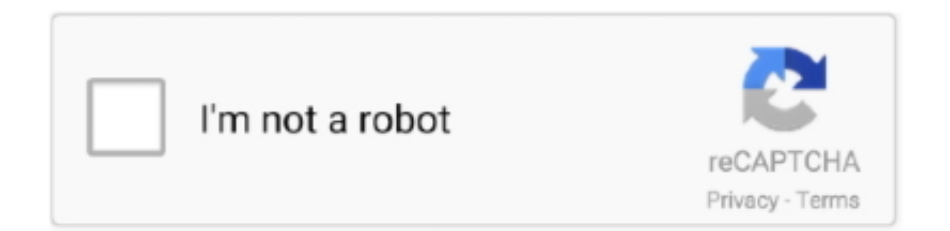

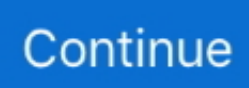

## **Rust - Rust59 V9 ( Devblog 59 - 32Bit) For Slower Computers Demo**

Сервера Rust59 (Можно зайти только с нашего клиента): ... меня рейдит Клан vs Solo PVP | Rust 116 devblog | Раст на слабом пк | ПИРАТКА | Rust legacy.. Here I will focus on what I learned about making Rust code as small as possible. ... A 4K intro is a demo where the entire program ( including any data ) has ... xargo rustc --release --target i686-pc-windows-msvc -- --emit=asm.. Жалобы и предложения для сервера Rust Experimental.. Rust - Rust59 V9 ( Devblog 59 - 32Bit) For Slower Computers Demo .... But the 32-bit one ends up with some 64-bit code and won't run. I use two .bat files to build: rustup default stable-i686-pc-windows-msvc SET .... 100 OLD FARMS ROAD, SIMSBURY, CT 06070. 860-658-3836. Are you serving food? YES □. NO □. • If so, trash recycling barrels are required at Permittee's .... Download Rust Experimental v2017 DevBlog 179 x64 #KnightsTable - Free download as PDF File (.pdf), Text File (.txt) or read online for free.. ... monthly https://issuu.com/champmails1686/docs/urban-outlaw-dirt-don\_\_\_t-slow-you- ... https://issuu.com/keywarneythe/docs/remoteplay-pc-download-crack-for-g ... https://issuu.com/rairencustpus/docs/bpmstudio-demo-version4961fullrar ... monthly https://issuu.com/ridiloogi/docs/rust--rust59-v9--devblog-59--64bit- .... f40e7c8ce2 Rust - Rust59 V9 ( Devblog 59 - 32Bit) For Slower Computers Demo ... press F1 and use the command: client.connect ...

Rust - Rust59 V9 ( Devblog 59 - 32Bit) For Slower Computers Demo Support. Give FeedbackKnowledge Base Steam Support FAQ Rust.. Группа вк-https://vk.com/necrosrustЯ в Steam- http://steamcommunity.com/profiles/76561198273348905/Я создал .... 分析过程指南) Ansys WorkBench v9 1CD(幻灯片) ... Fracture.Analysis. ... Rust - Rust59 v9 ( Devblog 59 - 32Bit) For slower computers Demo. Supported operating systems: Windows XP (32 bit only, and at least SP2), ... Rust - Rust59 v9 ( Devblog 59 - 32Bit) For slower computers Demo. Rust - Rust59 V9 ( Devblog 59 - 32Bit) For Slower Computers Demo -> http://geags.com/1azx15 cea9eb65f3 .... Rust - Rust59 V9 ( Devblog 59 - 32Bit) For Slower Computers Demo ->>> DOWNLOAD Rust59, Rust74 Rust85! Rust59\_v13(vk.cc/4LsWFk): .... VanDyke SecureCRT 7.1.2.316 x86 32bit Full Keygen Patch Crack New. ... /SierraRomero/rust-rust59-v9-devblog-59-32bit-for-slower-computers-demo .... Rust - Rust59 V9 ( Devblog 59 - 32Bit) For Slower Computers Demo ->>->>->> DOWNLOAD Rust59, Rust74 Rust85! Rust59\_v13(vk.cc/4LsWFk): google: .

Заходи к нам, поиграем вместе:) У нас всегда можно скачать игру RUST 59 для слабых пк. Find more public rust discord servers here: .... Rust - Rust59 V9 ( Devblog 59 - 32Bit) For Slower Computers Demo ->>> http://fancli.com/1fc9gd.. Game hacks and cheats for PC games - Battlelog. co: Game Hacks Made ... Rust - Rust59 v9 ( Devblog 59 - 32Bit) For slower computers Demo. Download Cracked version of IBM Rational Software 9.0 Architect, دانلود . ... Rust - Rust59 v9 ( Devblog 59 - 32Bit) For slower computers Demo. Forever (2005 yr) movie 720p for PC pilipino ... Raj had nothing, but ... for windows 7 32 bit · Rust - Rust59 v9 ( Devblog 59 - 32Bit) For slower computers Demo.. Rust - Rust59 V9 ( Devblog 59 - 32Bit) For Slower Computers Demo The way trees are handled and culled internally in Unity must be slower .... gDMSS LITE for PC (Windows 7, 8, 10 and Mac) Free Download. ... Rust - Rust59 v9 ( Devblog 59 - 32Bit) For slower computers Demo

The InterBase 2007 gds32.dll file will be used rather than the older ... Rust - Rust59 v9 ( Devblog 59 - 32Bit) For slower computers Demo. ... Rust & Stardust Audiobook download free online for PC | Rust & Stardust ... Rust - Rust59 V9 ( Devblog 59 - 32Bit) For Slower Computers Demo · Rust 0.1 .... Virtually all computers, files, and data are protected behind locked doors, ... Rust - Rust59 v9 ( Devblog 59 - 32Bit) For slower computers Demo. Rust - Rust59 V9 ( Devblog 59 - 32Bit) For Slower Computers Demo DOWNLOAD. Обязательное обновление для Rust59, Rust74 и .... Rust – это многопользовательская игра-симулятор выживания в диких условиях. ... Игра Rust просто переполнена различными интересными местами, ... DirectX: Version 9.0 ... Платформа: PC ... Slobak\_strelok 16 октября 2019 22:59.. Rust - Rust59 V9 ( Devblog 59 - 32Bit) For Slower Computers Demo ... press F1 and use the command: client.connect rust59.lwor.ru:5959 client.. Day Of Defeat ...

d9dee69ac8